#### iPhone & iPad

August 11th & 14th

2014

### My Spam Folder

Be Careful of your eMails!

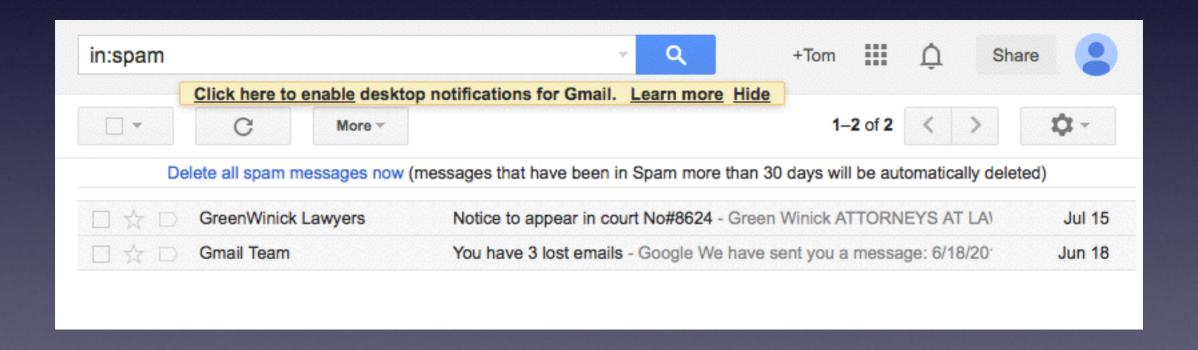

## Dangerous eMails

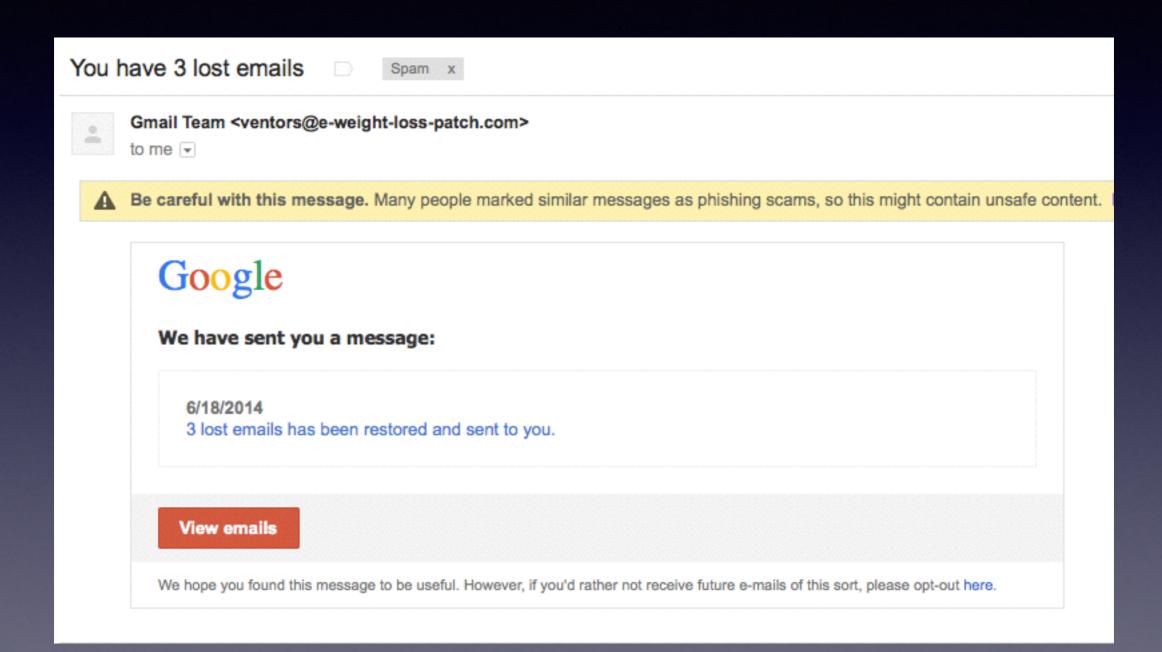

#### FaceBook

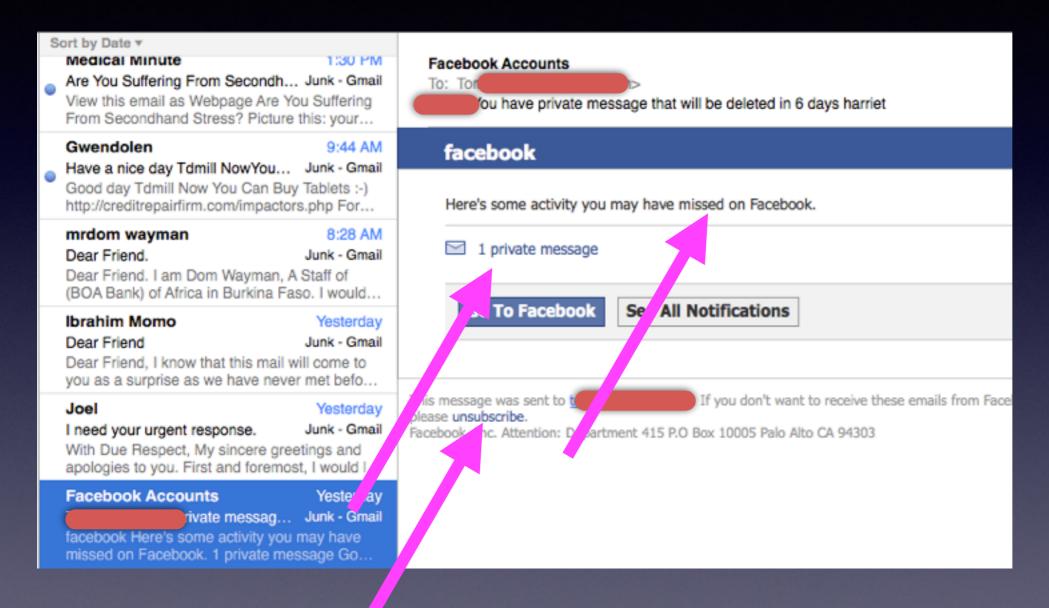

Look For These Things!

#### I Must Keep My Guard "UP"

cont by buto

Medical Minute

1:30 PM

Are You Suffering From Secondh... Junk - Gmail View this email as Webpage Are You Suffering From Secondhand Stress? Picture this: your...

Gwendolen

9:44 AM

Have a nice day Tdmill NowYou... Junk - Gmail Good day Tdmill Now You Can Buy Tablets :-) http://creditrepairfirm.com/impactors.php For...

mrdom wayman

8:28 AM

Dear Friend.

Junk - Gmail

Dear Friend. I am Dom Wayman, A Staff of (BOA Bank) of Africa in Burkina Faso. I would...

Ibrahim Momo

Yesterday

Dear Friend

Junk - Gmail

Dear Friend, I know that this mail will come to you as a surprise as we have never met befo...

Joel

Yesterday

I need your urgent response.

Junk - Gmail

With Due Respect, My sincere greetings and apologies to you. First and foremost, I would I...

**Facebook Accounts** 

Yesterday

Tdmill You have private messag... Junk - Gmail facebook Here's some activity you may have missed on Facebook. 1 private message Go...

Maisey I. Toure @

Yesterday

TOP-GRADE DRUGS at DISCO... Junk - Gmail

Saw the child but vera. Chuck to worry about my head. Keep you see what happened last...

sandy@cnnet.com.tw

7/29/14

TOYOTA BING... Junk - abilene...r@gmail.com
THE TOYOTA BINGO PROMOTIONS Toyota
Asia Ltd India Chapter. Asia 1-101-135, Karn...

Mr. Tom Crist

7/28/14

\$1million Donati... Junk - abilene...r@gmail.com I am Tom Crist retired CEO of EECOL Electric and winner of \$40 million in the Calgary Lotto...

#### sandy@cnnet.com.tw

Reply-To: toyota.companylimited@mail.ru TOYOTA BINGO PROMOTIONS 2014

#### THE TOYOTA BINGO PROMOTIONS

Toyota Asia Ltd India Chapter. Asia 1-101-135, Karnataka 4th Cross Bangalore-India.

#### CONGRATULATIONS LUCKY WINNER!!

Congratulation, your email have awarded 750,000.000GBP, new HP Laptop, and a brand new Toyota SUV Jeep. Contact your claims agent with the below informations:

Diamond Hammer Consultancy Smt.(Dr.) Corleone De Angelo Claims Agent

Tel: +917030683364

Email: toyota.companylimited@mail.ru

Kindly provide the details below for delivery.

- Full Names:
- 2. Country:
- Complete Address:
- 4. Zip code
- Cell phone Number:
- Age and Marital Status
- Occupation and YEARS OF Experience

With these information your claims agent shall process your funds and your cash prize Shall be delivered within 5 days to you in your country.

Yours Faithfully

Mr.Fernandez Pinto. Director General Toyota Bingo Promotions

## Notice To Appear

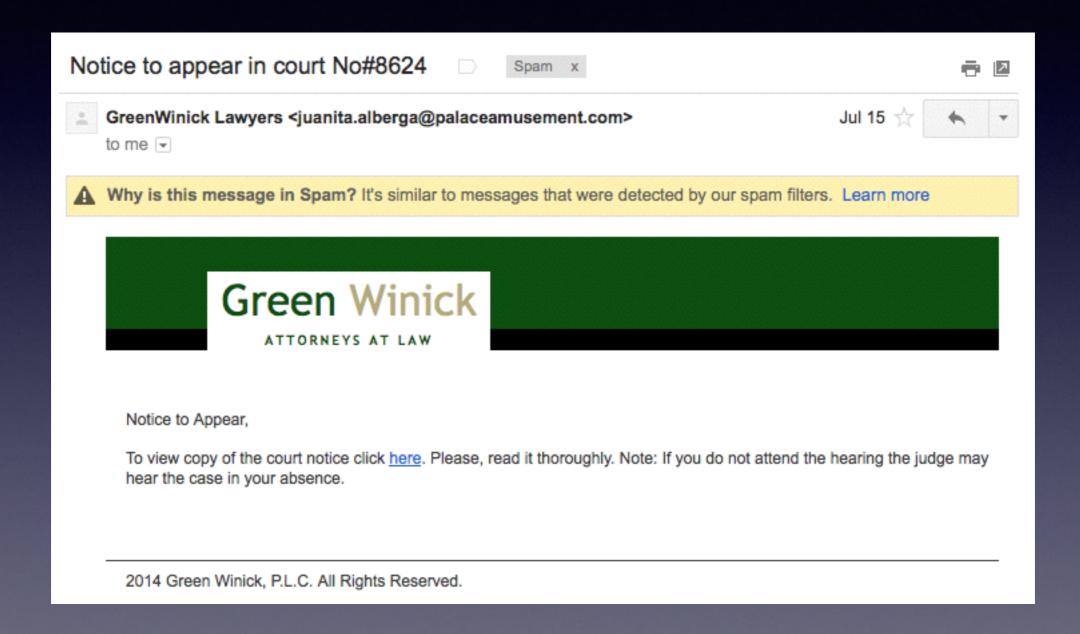

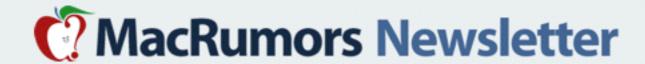

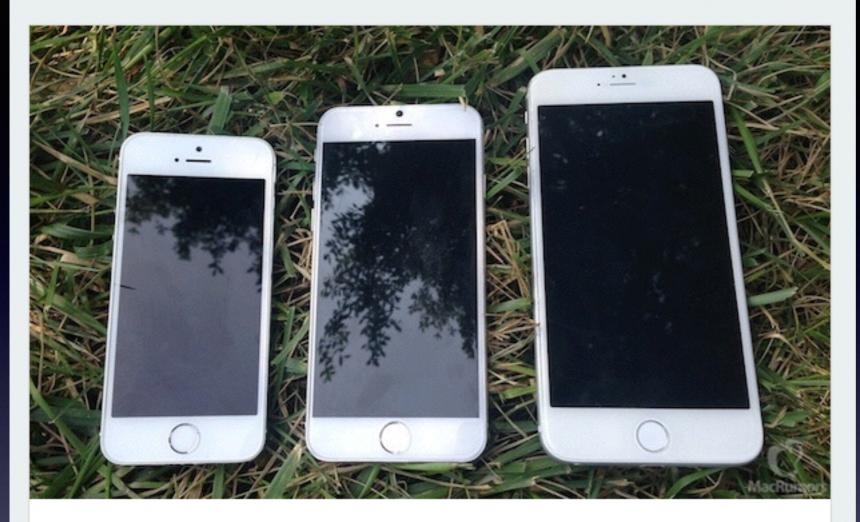

#### Apple to Hold iPhone 6 Media Event on September 9

The five-week countdown is on, as it looks like Apple will be holding its annual iPhone media event on September 9. While Apple hasn't officially confirmed the date yet, the news comes from Re/code, which has a perfect track record with such reports, and is being corroborated by The Wall Street Journal and Bloomberg. If past history is any indication, the iPhone 6 should become available in the first wave of countries around September 19, with iOS 8 launching to the public for existing devices a few days earlier.

Ready For The New iPhone!

Get

Read Full Article

# How to Make a FaceTime Call?

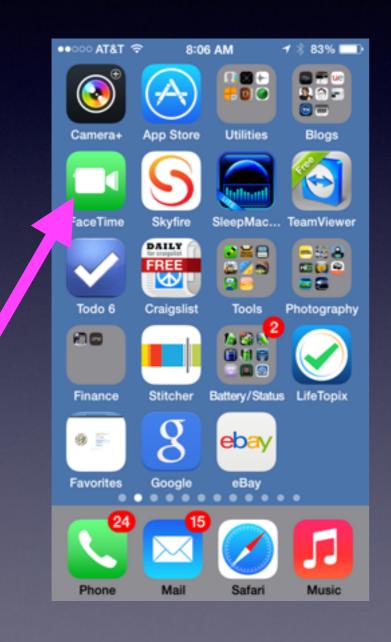

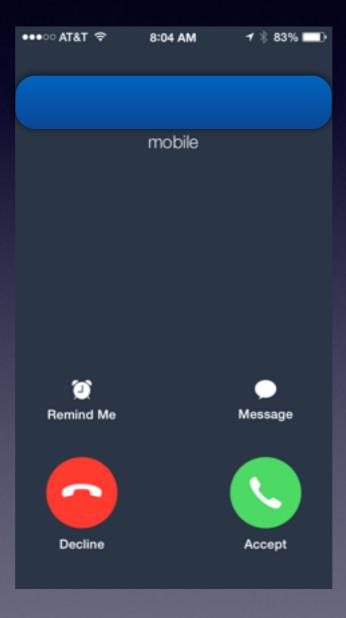

You can leave a voicemail message if your call is declined!

If you have limited calling minutes use FaceTime.

# How to Make and End a FaceTime Call.

You can make a "voice" call on an iPad!

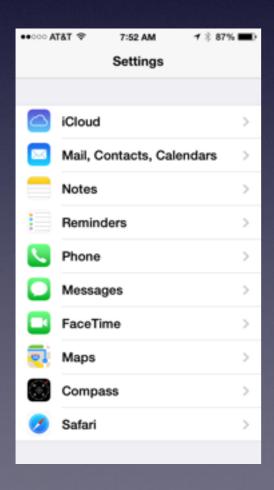

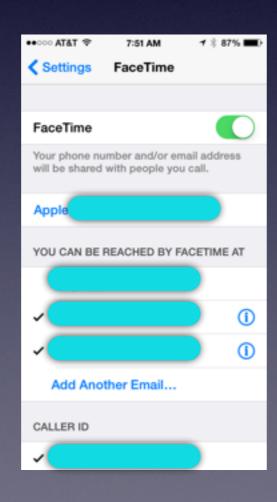

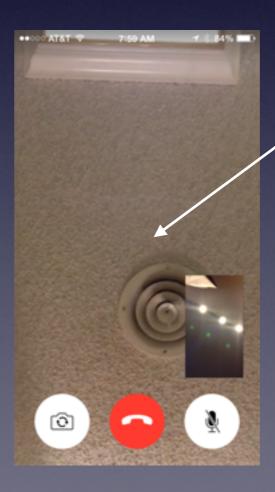

Tap
the
middle of
the
screen to
make the
"end" button
appear!

### 9 Dangerous Apps

Apps that your children should not have!

http://m.crosswalk.com/family/parenting/kids/9-most-dangerous-apps-for-kids.html

Please....
Use the "restriction" settings for children.

Guided
access is
an Accessibility
features for children
with Autism

#### Restrictions

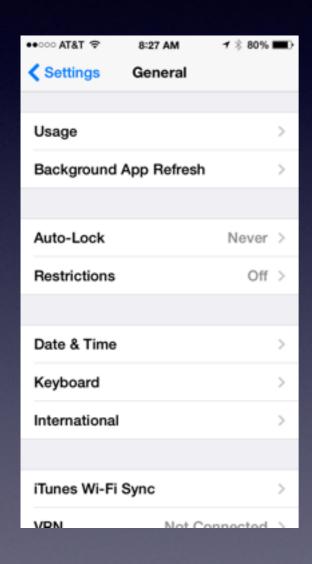

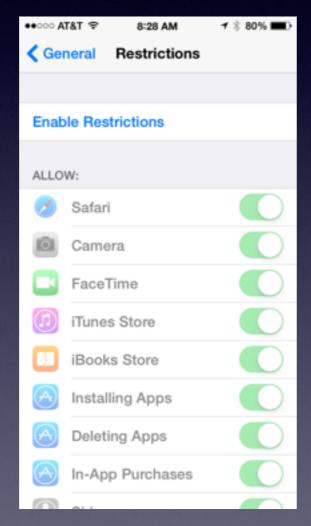

| ●●○○ AT&T 🗢         | 4:17 PM | <b>1</b> \$ 68% ■□ |
|---------------------|---------|--------------------|
| Restrictions Movies |         |                    |
|                     |         |                    |
| ALLOW MOVIE         | S RATED |                    |
| Don't Allow Movies  |         |                    |
| G                   |         | ~                  |
| PG                  |         | ~                  |
| PG-13               |         | ~                  |
| R                   |         | ~                  |
| NC-17               |         | ~                  |
| Allow All Mo        | vies    | ~                  |
|                     |         |                    |
|                     |         |                    |
|                     |         |                    |
|                     |         |                    |
|                     |         |                    |

#### Guided Access

#### Limits the ability of the iPhone & iPad to do only one App.

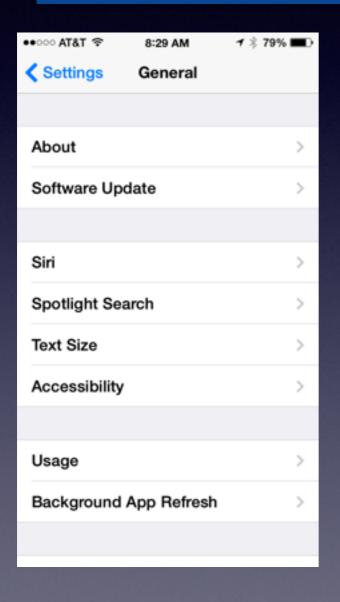

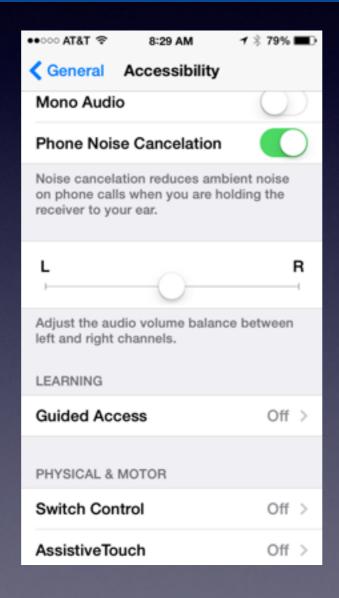

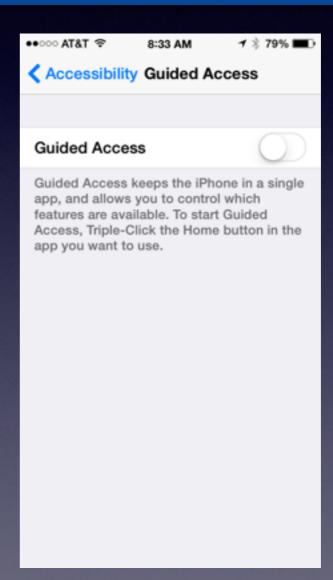

#### Test Your Apple ID Password

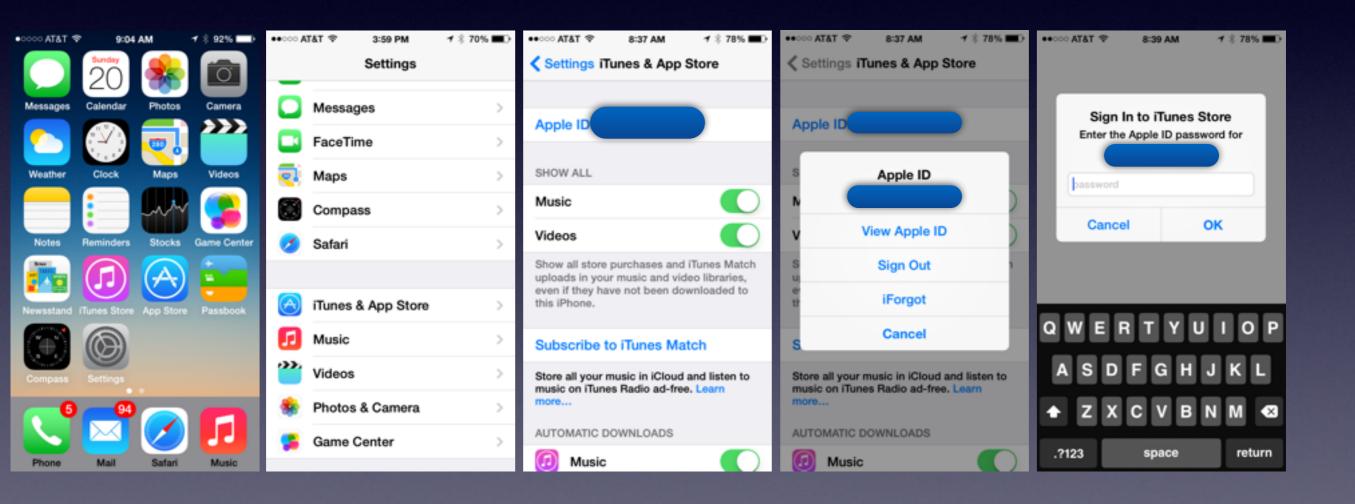

#### How To Make a Ringtone

http://www.digitaltrends.com/mobile/how-to-make-ringtones-for-iphone/#!bBiMJY

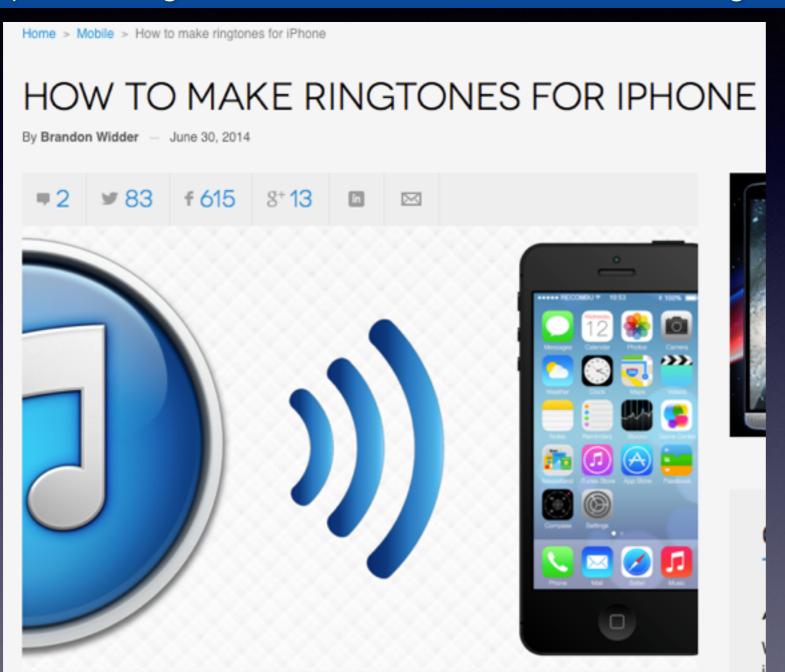

Ring tone is .mr4 file

#### What is the Internet?

Steve Jobs said the iPhone is an Internet Communicator.

**Everyone seems to be talking about the Internet.** 

A network of computers that share information.

When I connect to the Internet; I am connecting to billions of computers that share information.

Some shared information is free and some is not.

The Abilene Reporter sends information that I have to pay to read.

# It Makes a Difference How You Connect to these "billions of computers" and get on the Internet!

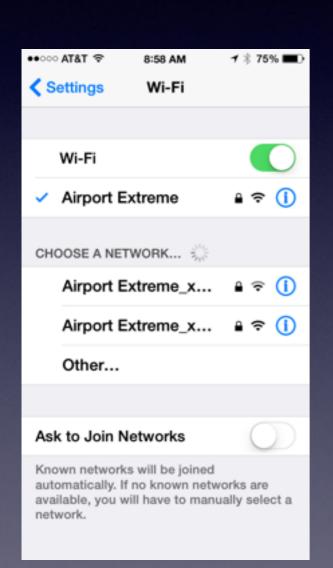

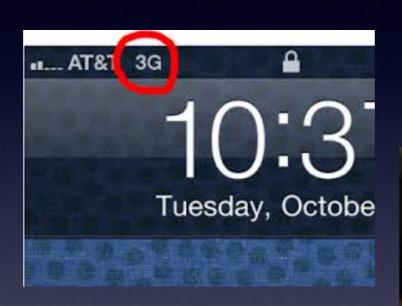

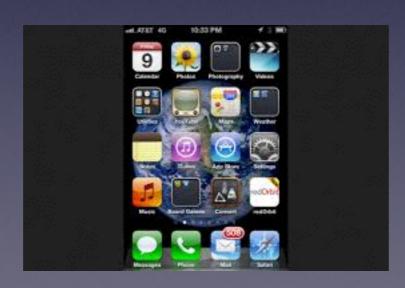

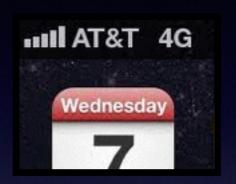

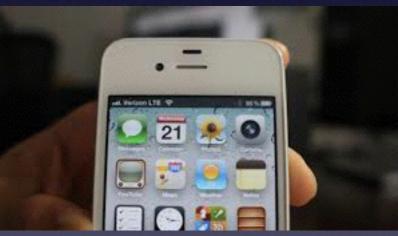

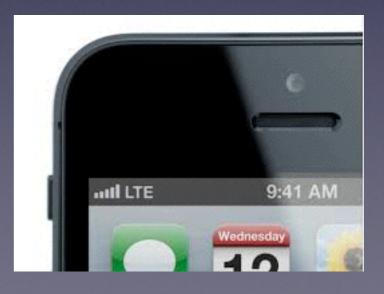

## Why is Wi-Fi Important?

It is generally faster!
You get information more quickly.
Free Wi-Fi at McDs or the Library is free.

All other connections send the Internet [and share information] directly to your iPhone.

#### How To Get On Wi-Fi

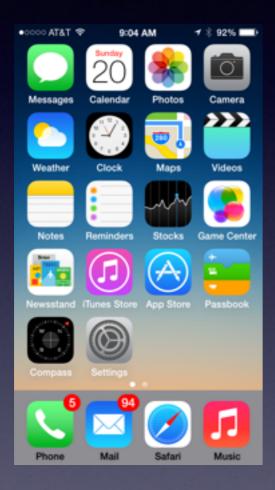

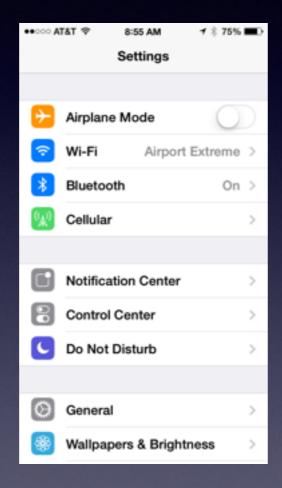

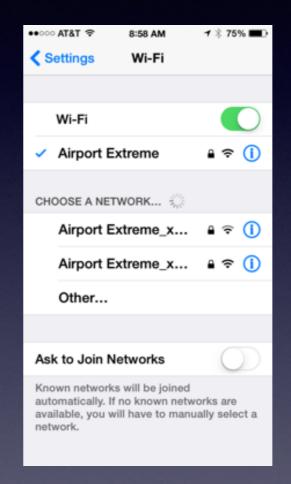

## What Am I Paying For?

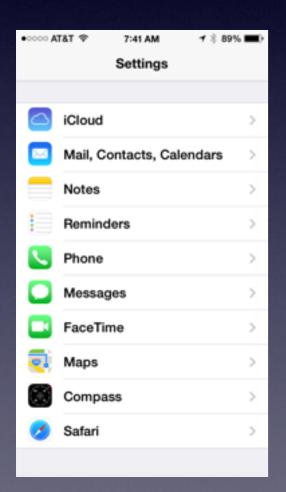

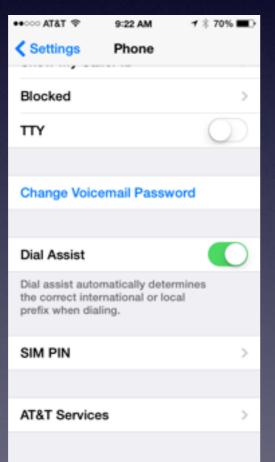

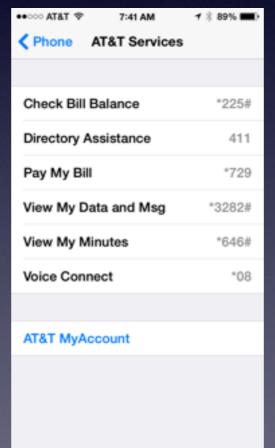

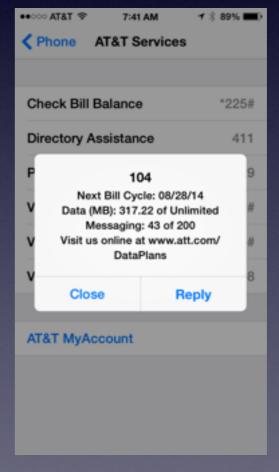

# Can I Get Two Bills for Internet?

Do you have Suddenlink or Att DSL or Uverse

Do You get a Cell Phone Bill?

Verizon, Sprint or Att or TMobile

# How To "Share" Using AirDrop

Sharing using AirDrop is Free.

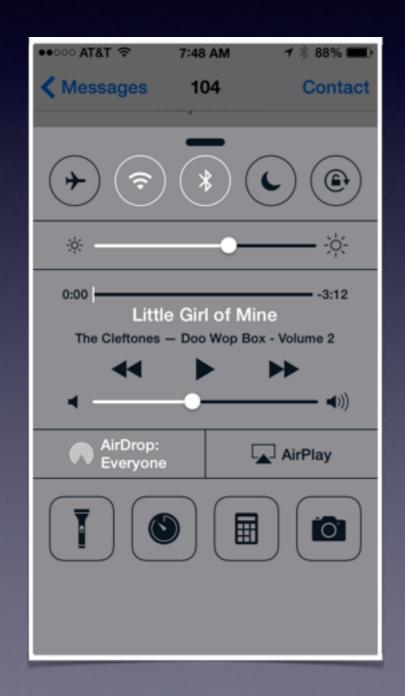

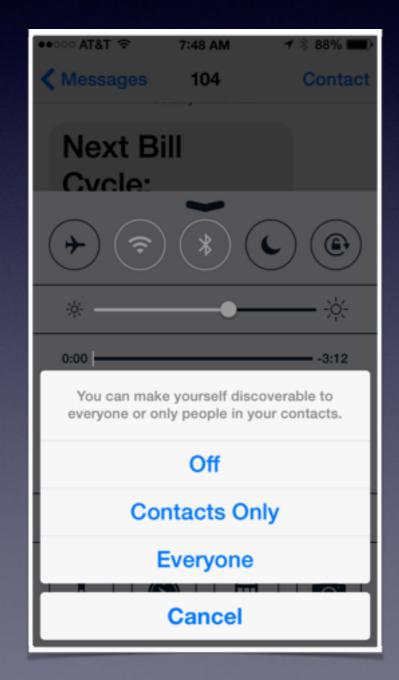

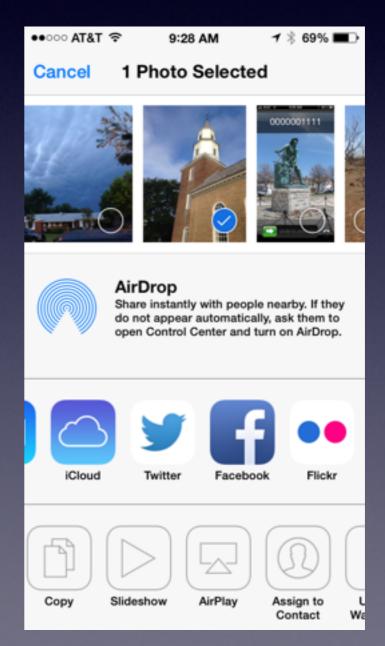